## Package 'yaml'

January 25, 2022

<span id="page-0-0"></span>Type Package

Title Methods to Convert R Data to YAML and Back

Date 2022-01-24

Version 2.2.2

Suggests RUnit

Author Jeremy Stephens [aut, cre], Kirill Simonov [aut], Yihui Xie [ctb], Zhuoer Dong [ctb], Hadley Wickham [ctb], Jeffrey Horner [ctb], reikoch [ctb], Will Beasley [ctb], Brendan O'Connor [ctb], Gregory R. Warnes [ctb], Michael Quinn [ctb], Zhian N. Kamvar [ctb]

Maintainer Shawn Garbett <shawn.garbett@vumc.org>

License BSD\_3\_clause + file LICENSE

Description Implements the 'libyaml' 'YAML' 1.1 parser and emitter (<<https://pyyaml.org/wiki/LibYAML>>) for R.

URL <https://github.com/vubiostat/r-yaml/>

BugReports <https://github.com/vubiostat/r-yaml/issues>

NeedsCompilation yes

Repository CRAN

Date/Publication 2022-01-25 11:10:02 UTC

### R topics documented:

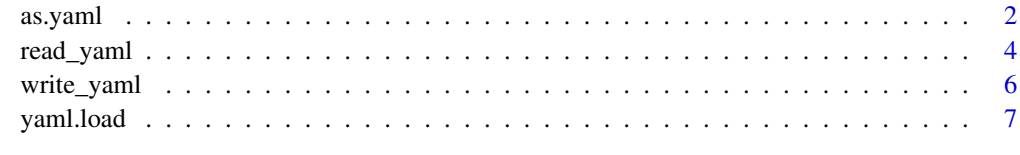

 $\blacksquare$ 

<span id="page-1-1"></span><span id="page-1-0"></span>

Convert an R object into a YAML string

#### Usage

```
as.yaml(x, line.sep = c("\n", "\r\n", "\r"), indent = 2, omap = FALSE,
       column.major = TRUE, unicode = TRUE, precision = getOption('digits'),
        indent.mapping.sequence = FALSE, handlers = NULL)
```
#### Arguments

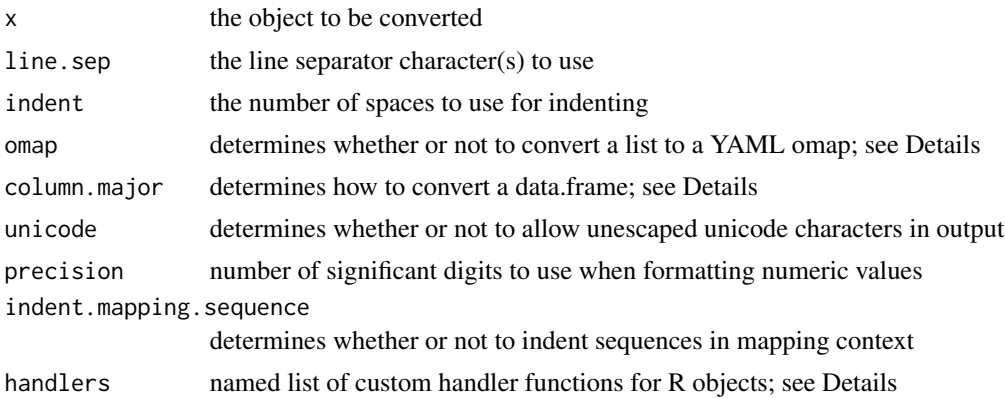

#### Details

If you set the omap option to TRUE, as.yaml will create ordered maps (or omaps) instead of normal maps.

The column.major option determines how a data frame is converted. If TRUE, the data frame is converted into a map of sequences where the name of each column is a key. If FALSE, the data frame is converted into a sequence of maps, where each element in the sequence is a row. You'll probably almost always want to leave this as TRUE (which is the default), because using [yaml.load](#page-6-1) on the resulting string returns an object which is much more easily converted into a data frame via [as.data.frame](#page-0-0).

You can specify custom handler functions via the handlers argument. This argument must be a named list of functions, where the names are R object class names (i.e., 'numeric', 'data.frame', 'list', etc). The function(s) you provide will be passed one argument (the R object) and can return any R object. The returned object will be emitted normally.

Character vectors that have a class of 'verbatim' will not be quoted in the output YAML document except when the YAML specification requires it. This means that you cannot do anything that would result in an invalid YAML document, but you can emit strings that would otherwise be quoted. This is useful for changing how logical vectors are emitted (see below for example).

#### as.yaml 3

You can specify YAML tags for R objects by setting the 'tag' attribute to a character vector of length 1. If you set a tag for a vector, the tag will be applied to the YAML sequence as a whole, unless the vector has only 1 element. If you wish to tag individual elements, you must use a list of 1-length vectors, each with a tag attribute. Likewise, if you set a tag for an object that would be emitted as a YAML mapping (like a data frame or a named list), it will be applied to the mapping as a whole. Tags can be used in conjunction with YAML deserialization functions like [yaml.load](#page-6-1) via custom handlers, however, if you set an internal tag on an incompatible data type (like "!seq 1.0"), errors will occur when you try to deserialize the document.

#### Value

Returns a YAML string which can be loaded using [yaml.load](#page-6-1) or copied into a file for external use.

#### Author(s)

Jeremy Stephens <jeremy.f.stephens@vumc.org>

#### References

YAML: http://yaml.org

YAML omap type: http://yaml.org/type/omap.html

#### See Also

[yaml.load](#page-6-1)

#### Examples

```
as.yaml(1:10)
as.yaml(list(foo=1:10, bar=c("test1", "test2")))
as.yaml(list(foo=1:10, bar=c("test1", "test2")), indent=3)
as.yaml(list(foo=1:10, bar=c("test1", "test2")), indent.mapping.sequence=TRUE)
as.yaml(data.frame(a=1:10, b=letters[1:10], c=11:20))
as.yaml(list(a=1:2, b=3:4), omap=TRUE)
as.yaml("multi\nline\nstring")
as.yaml(function(x) x + 1)
as.yaml(list(foo=list(list(x = 1, y = 2), list(x = 3, y = 4))))
# custom handler
as.yaml(Sys.time(), handlers = list(
  POSITION(x) format(x, "XY-Xm-Xd")))
# custom handler with verbatim output to change how logical vectors are
# emitted
as.yaml(c(TRUE, FALSE), handlers = list(
 logical = function(x) {
    result <- ifelse(x, "true", "false")
    class(result) <- "verbatim"
    return(result)
  }
```

```
))
# custom tag for scalar
x < - "thing"
attr(x, "tag") \leftarrow "!thing"as.yaml(x)
# custom tag for sequence
x \le -1:10attr(x, "tag") \leftarrow "!thing"as.yaml(x)
# custom tag for mapping
x \le - data.frame(a = letters[1:5], b = letters[6:10])
attr(x, "tag") \leftarrow "!thing"as.yaml(x)
# custom tag for each element in a list
x <- list(1, 2, 3)
attr(x[[1]], "tag") <- "!a"
attr(x[[2]], "tag") <- "!b"
attr(x[[3]], "tag") <- "!c"
as.yaml(x)
```
<span id="page-3-1"></span>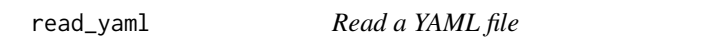

Read a YAML document from a file and create an R object from it

#### Usage

```
read_yaml(file, fileEncoding = "UTF-8", text, error.label, ...)
```
#### Arguments

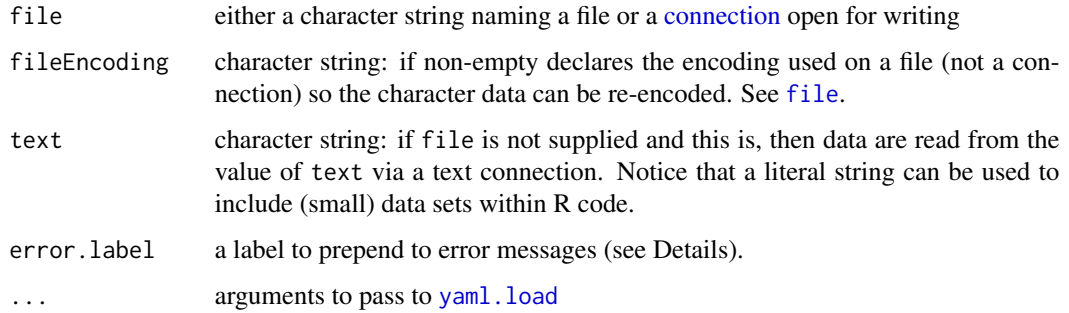

<span id="page-3-0"></span>

#### <span id="page-4-0"></span>read\_yaml 5

#### Details

This function is a convenient wrapper for [yaml.load](#page-6-1) and is a nicer alternative to [yaml.load\\_file](#page-6-2).

You can specify a label to be prepended to error messages via the error. label argument. If error.label is missing, read\_yaml will make an educated guess for the value of error.label by either using the specified filename (when file is a character vector) or using the description of the supplied connection object (via the summary function). If text is used, the default value of error.label will be NULL.

#### Value

If the root YAML object is a map, a named list or list with an attribute of 'keys' is returned. If the root object is a sequence, a list or vector is returned, depending on the contents of the sequence. A vector of length 1 is returned for single objects.

#### Author(s)

Jeremy Stephens <jeremy.f.stephens@vumc.org>

#### References

YAML: http://yaml.org

libyaml: https://pyyaml.org/wiki/LibYAML

#### See Also

[yaml.load](#page-6-1), [write\\_yaml](#page-5-1), [yaml.load\\_file](#page-6-2)

#### Examples

```
## Not run:
 # reading from a file connection
 filename <- tempfile()
 cat("test: data\n", file = filename)
 con <- file(filename, "r")
 read_yaml(con)
 close(con)
 # using a filename to specify input file
 read_yaml(filename)
## End(Not run)
 # reading from a character vector
 read_yaml(text="- hey\n- hi\n- hello")
```
<span id="page-5-1"></span><span id="page-5-0"></span>

Write the YAML representation of an R object to a file

#### Usage

write\_yaml(x, file, fileEncoding = "UTF-8",  $\dots$ )

#### Arguments

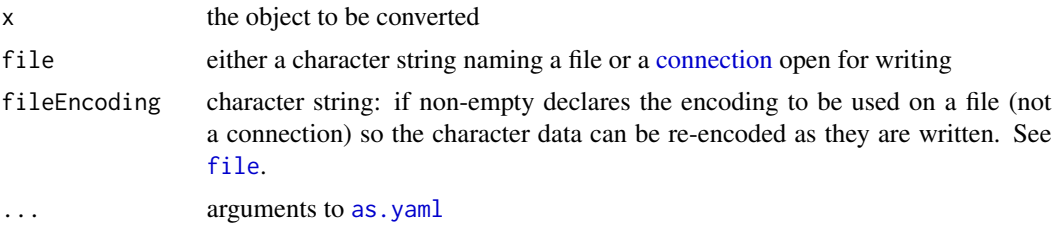

#### Details

If file is a non-open connection, an attempt is made to open it and then close it after use.

This function is a convenient wrapper around as .yaml.

#### Author(s)

Jeremy Stephens <jeremy.f.stephens@vumc.org>

#### See Also

[as.yaml](#page-1-1), [read\\_yaml](#page-3-1), [yaml.load\\_file](#page-6-2)

#### Examples

```
## Not run:
 # writing to a file connection
 filename <- tempfile()
 con <- file(filename, "w")
 write_yaml(data.frame(a=1:10, b=letters[1:10], c=11:20), con)
 close(con)
 # using a filename to specify output file
 write_yaml(data.frame(a=1:10, b=letters[1:10], c=11:20), filename)
```
## End(Not run)

<span id="page-6-2"></span><span id="page-6-1"></span><span id="page-6-0"></span>

Parse a YAML string and return R objects.

#### Usage

```
yaml.load(string, as.named.list = TRUE, handlers = NULL, error.label = NULL,
          eval.expr = getOption("yaml.eval.expr", TRUE),
          merge.precedence = c("order", "override"), merge.warning = FALSE)
yaml.load_file(input, error.label, ...)
```
#### Arguments

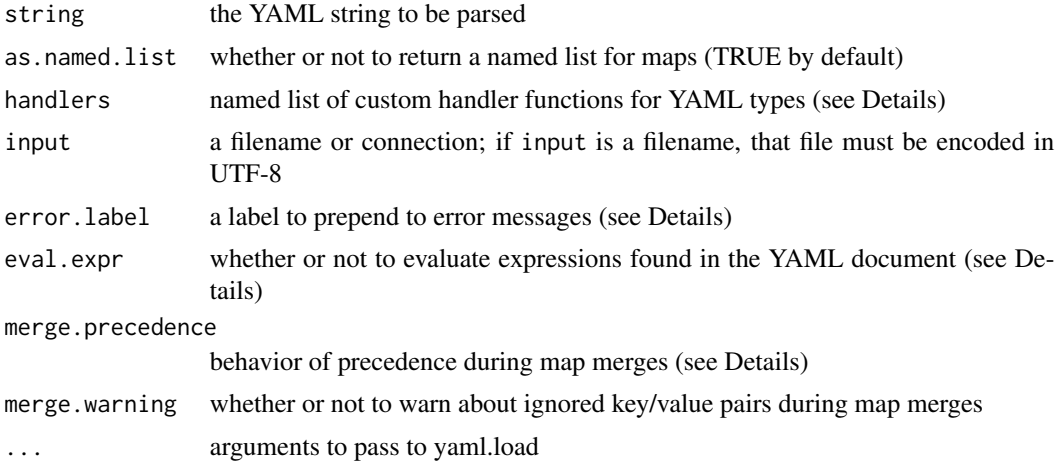

#### Details

Use yaml.load to load a YAML string. For files and connections, use yaml.load\_file, which calls yaml.load with the contents of the specified file or connection.

Sequences of uniform data (e.g. a sequence of integers) are converted into vectors. If the sequence is not uniform, it's returned as a list. Maps are converted into named lists by default, and all the keys in the map are converted to strings. If you don't want the keys to be coerced into strings, set as.named.list to FALSE. When it's FALSE, a list will be returned with an additional attribute named 'keys', which is a list of the un-coerced keys in the map (in the same order as the main list).

You can specify custom handler functions via the handlers argument. This argument must be a named list of functions, where the names are the YAML types (i.e., 'int', 'float', 'seq', etc). The functions you provide will be passed one argument. Custom handler functions for string types (all types except sequence and map) will receive a character vector of length 1. Custom sequence functions will be passed a list of objects. Custom map functions will be passed the object that the internal map handler creates, which is either a named list or a list with a 'keys' attribute (depending

<span id="page-7-0"></span>on as.named.list). ALL functions you provide must return an object. See the examples for custom handler use.

You can specify a label to be prepended to error messages via the error.label argument. When using yaml.load\_file, you can either set the error.label argument explicitly or leave it missing. If missing, yaml.load\_file will make an educated guess for the value of error.label by either using the specified filename (when input is a character vector) or using the description of the supplied connection object (via the summary function). You can explicity set error.label to NULL if you don't want to use this functionality.

There is a built-in handler that will evaluate expressions that are tagged with the '!expr' tag. Currently this handler is enabled by default, but the handler is being disabled by default in an upcoming version for safety and security reasons. If you do not explicity set the eval.expr argument to TRUE, you will get a warning if an expression is evaluated. Alternately, you can set the option named 'yaml.eval.expr' via the options function to turn off the warning.

The merge.precedence parameter controls how merge keys are handled. The YAML merge key specification is not specific about how key/value conflicts are resolved during map merges. As a result, various YAML library implementations vary in merge key behavior (notably Python and Ruby). This package's default behavior (when merge.precedence is 'order') is to give precedence to key/value pairs that appear first. If you set merge.precedence to 'override', natural map key/value pairs will override any duplicate keys found in merged maps, regardless of order. This is the default behavior in Python's YAML library.

This function uses the YAML parser provided by libyaml, which conforms to the YAML 1.1 specification.

#### Value

If the root YAML object is a map, a named list or list with an attribute of 'keys' is returned. If the root object is a sequence, a list or vector is returned, depending on the contents of the sequence. A vector of length 1 is returned for single objects.

#### Author(s)

Jeremy Stephens <jeremy.f.stephens@vumc.org>

#### References

YAML: http://yaml.org

libyaml: https://pyyaml.org/wiki/LibYAML

YAML merge specification: http://yaml.org/type/merge.html

#### See Also

[as.yaml](#page-1-1)

#### **Examples**

```
yaml.load("- hey\n- hi\n- hello")
yaml.load("foo: 123\nbar: 456")
yaml.load("- foo\n- bar\n- 3.14")
```
#### yaml.load 9

```
yaml.load("foo: bar\n123: 456", as.named.list = FALSE)
## Not run:
 # reading from a file (uses readLines internally)
 filename <- tempfile()
 cat("foo: 123", file=filename, sep="\n")
 yaml.load_file(filename)
## End(Not run)
 # custom scalar handler
 my.float.handler <- function(x) { as.numeric(x) + 123 }
 yaml.load("123.456", handlers=list("float#fix"=my.float.handler))
 # custom sequence handler
 yaml.load("- 1\n- 2\n- 3", handlers=list(seq=function(x) { as.integer(x) + 3 }))
 # custom map handler
 yaml.load("foo: 123", handlers=list(map=function(x) { x$foo <- x$foo + 123; x }))
 # handling custom types
 yaml.load("!sqrt 555", handlers=list(sqrt=function(x) { sqrt(as.integer(x)) }))
 yaml.load("!foo\n- 1\n- 2", handlers=list(foo=function(x) { as.integer(x) + 1 }))
 yaml.load("!bar\none: 1\ntwo: 2", handlers=list(foo=function(x) { x$one <- "one"; x }))
 # loading R expressions
 # NOTE: this will not be done by default in the near future
 doc \le yaml.load("inc: !expr function(x) x + 1")
 doc$inc(1)
 # adding a label to error messages
 try(yaml.load("*", error.label = "foo"))
```
# <span id="page-9-0"></span>Index

∗ data as.yaml, [2](#page-1-0) read\_yaml, [4](#page-3-0) write\_yaml, [6](#page-5-0) yaml.load, [7](#page-6-0) ∗ manip as.yaml, [2](#page-1-0) read\_yaml, [4](#page-3-0) write\_yaml, [6](#page-5-0) yaml.load, [7](#page-6-0) ∗ programming read\_yaml, [4](#page-3-0) yaml.load, [7](#page-6-0) as.data.frame, *[2](#page-1-0)* as.yaml, [2,](#page-1-0) *[6](#page-5-0)*, *[8](#page-7-0)* connection, *[4](#page-3-0)*, *[6](#page-5-0)* file, *[4](#page-3-0)*, *[6](#page-5-0)* read\_yaml, [4,](#page-3-0) *[6](#page-5-0)* write\_yaml, *[5](#page-4-0)*, [6](#page-5-0) yaml.load, *[2](#page-1-0)[–5](#page-4-0)*, [7](#page-6-0) yaml.load\_file, *[5,](#page-4-0) [6](#page-5-0)* yaml.load\_file *(*yaml.load*)*, [7](#page-6-0)